## Tabelle3

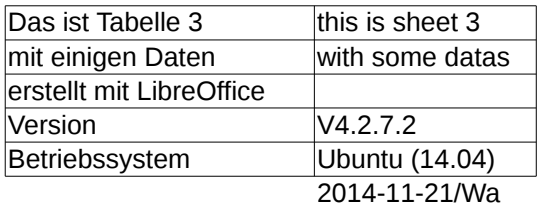